## What internet browser works best with Jlive?

We do NOT recommend using Internet Explorer when creating and managing events. Update your browser when possible to ensure the best experience.

Chrome, Safari, Firefox are recommended.

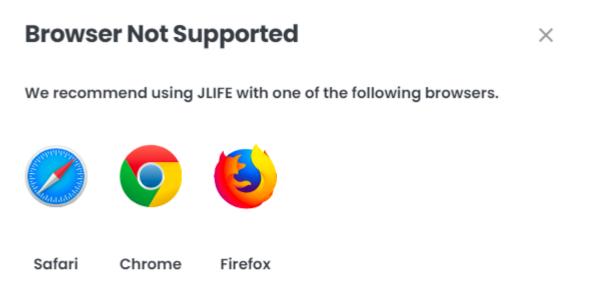

Using other browsers such as Microsoft Edge or Internet Explorer may result in the ability to Register to events or access other key features.

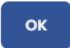